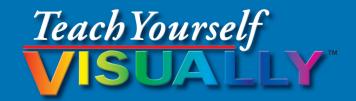

# Microsoft® Excel® 2013

### The Fast and Easy Way to Learn

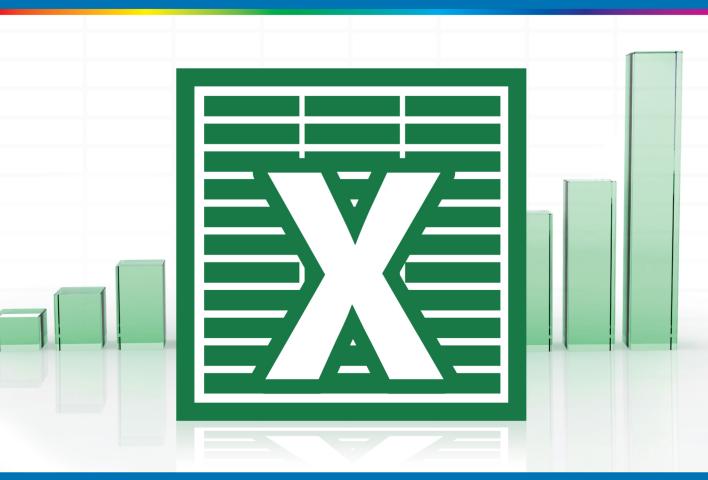

# Paul McFedries

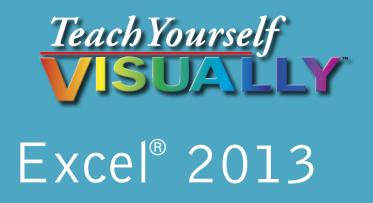

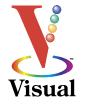

# Paul McFedries

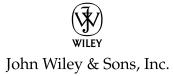

### Teach Yourself VISUALLY<sup>™</sup> Excel<sup>®</sup> 2013

Published by John Wiley & Sons, Inc. 10475 Crosspoint Boulevard Indianapolis, IN 46256

www.wiley.com

Published simultaneously in Canada

Copyright © 2013 by John Wiley & Sons, Inc., Indianapolis, Indiana

No part of this publication may be reproduced, stored in a retrieval system or transmitted in any form or by any means, electronic, mechanical, photocopying, recording, scanning or otherwise, except as permitted under Sections 107 or 108 of the 1976 United States Copyright Act, without either the prior written permission of the Publisher, or authorization through payment of the appropriate per-copy fee to the Copyright Clearance Center, 222 Rosewood Drive, Danvers, MA 01923, (978) 750-8400, fax (978) 646-8600. Requests to the Publisher for permission should be addressed to the Permissions Department, John Wiley & Sons, Inc., 111 River Street, Hoboken, NJ 07030, 201-748-6011, fax 201-748-6008, or online at www.wiley.com/go/permissions.

Wiley publishes in a variety of print and electronic formats and by printon-demand. Some material included with standard print versions of this book may not be included in e-books or in print-on-demand. If this book refers to media such as a CD or DVD that is not included in the version you purchased, you may download this material at http://booksupport. wiley.com. For more information about Wiley products, visit www.wiley. com.

Library of Congress Control Number: 2012955839

ISBN: 978-1-118-50539-7

Manufactured in the United States of America

10 9 8 7 6 5 4 3 2 1

### **Trademark Acknowledgments**

Wiley, the Wiley logo, Visual, the Visual logo, Teach Yourself VISUALLY, Read Less - Learn More and related trade dress are trademarks or registered trademarks of John Wiley & Sons, Inc. and/or its affiliates. Excel is a registered trademark of Microsoft Corporation in the United States and/or other countries. All other trademarks are the property of their respective owners. John Wiley & Sons, Inc. is not associated with any product or vendor mentioned in this book. Teach Yourself VISUALLY Excel 2013 is an independent publication and has not been authorized, sponsored, or otherwise approved by Microsoft Corporation.

LIMIT OF LIABILITY/DISCLAIMER OF WARRANTY: THE PUBLISHER AND THE AUTHOR MAKE NO REPRESENTATIONS OR WARRANTIES WITH RESPECT TO THE ACCURACY OR COMPLETENESS OF THE CONTENTS OF THIS WORK AND SPECIFICALLY DISCLAIM ALL WARRANTIES, INCLUDING WITHOUT LIMITATION WARRANTIES OF FITNESS FOR A PARTICULAR PURPOSE. NO WARRANTY MAY BE CREATED OR EXTENDED BY SALES OR PROMOTIONAL MATERIALS. THE ADVICE AND STRATEGIES CONTAINED HEREIN MAY NOT BE SUITABLE FOR EVERY SITUATION. THIS WORK IS SOLD WITH THE UNDERSTANDING THAT THE PUBLISHER IS NOT ENGAGED IN RENDERING LEGAL, ACCOUNTING, OR OTHER PROFESSIONAL SERVICES. IF PROFESSIONAL ASSISTANCE IS REQUIRED, THE SERVICES OF A COMPETENT PROFESSIONAL PERSON SHOULD BE SOUGHT. NEITHER THE PUBLISHER NOR THE AUTHOR SHALL BE LIABLE FOR DAMAGES ARISING HEREFROM. THE FACT THAT AN ORGANIZATION OR WEBSITE IS REFERRED TO IN THIS WORK AS A CITATION AND/OR A POTENTIAL SOURCE OF FURTHER INFORMATION DOES NOT MEAN THAT THE AUTHOR OR THE PUBLISHER ENDORSES THE INFORMATION THE ORGANIZATION OR WEBSITE MAY PROVIDE OR RECOMMENDATIONS IT MAY MAKE. FURTHER, READERS SHOULD BE AWARE THAT INTERNET WEBSITES LISTED IN THIS WORK MAY HAVE CHANGED OR DISAPPEARED BETWEEN WHEN THIS WORK WAS WRITTEN AND WHEN IT IS READ.

FOR PURPOSES OF ILLUSTRATING THE CONCEPTS AND TECHNIQUES DESCRIBED IN THIS BOOK, THE AUTHOR HAS CREATED VARIOUS NAMES, COMPANY NAMES, MAILING, E-MAIL AND INTERNET ADDRESSES, PHONE AND FAX NUMBERS AND SIMILAR INFORMATION, ALL OF WHICH ARE FICTITIOUS. ANY RESEMBLANCE OF THESE FICTITIOUS NAMES, ADDRESSES, PHONE AND FAX NUMBERS AND SIMILAR INFORMATION TO ANY ACTUAL PERSON, COMPANY AND/OR ORGANIZATION IS UNINTENTIONAL AND PURELY COINCIDENTAL.

### **Contact Us**

For general information on our other products and services please contact our Customer Care Department within the U.S. at 877-762-2974, outside the U.S. at 317-572-3993 or fax 317-572-4002.

For technical support please visit www.wiley.com/techsupport.

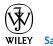

# Credits

Executive Editor Jody Lefevere

**Project Editor** Lynn Northrup

Technical Editor Namir Shammas

**Copy Editor** Marylouise Wiack

Editorial Director Robyn Siesky

Business Manager Amy Knies

Senior Marketing Manager Sandy Smith

Vice President and Executive Group Publisher Richard Swadley

Vice President and Executive Publisher Barry Pruett Project Coordinator Sheree Montgomery

**Graphics and Production Specialists** Jennifer Henry Jennifer Mayberry

**Quality Control Technician** John Greenough

**Proofreading** Cynthia Fields

Indexing Potomac Indexing, LLC

# **About the Author**

**Paul McFedries** is a full-time technical writer. He has been authoring computer books since 1991 and has more than 80 books to his credit. Paul's books have sold more than four million copies worldwide. These books include the Wiley titles *Teach Yourself VISUALLY Windows 8, Windows 8 Visual Quick Tips, The Facebook Guide for People Over 50, iPhone 5 Portable Genius,* and *iPad and iPad mini Portable Genius.* Paul is also the proprietor of Word Spy (www.wordspy.com), a website that tracks new words and phrases as they enter the language. Paul invites you to drop by his personal website at www.mcfedries.com or follow him on Twitter @paulmcf and @wordspy.

# Author's Acknowledgments

It goes without saying that writers focus on text, and I certainly enjoyed focusing on the text that you will read in this book. However, this book is more than just the usual collection of words and phrases designed to educate and stimulate the mind. A guick thumb through the pages will show you that this book is also chock-full of treats for the eye, including copious screenshots, beautiful colors, and sharp fonts. Those sure make for a beautiful book, and that beauty comes from a lot of hard work by Wiley's immensely talented group of designers and layout artists. They are all listed in the Credits section on the previous page and I thank them for creating another gem. Of course, what you read in this book must also be accurate, logically presented, and free of errors. Ensuring all of this was an excellent group of editors with whom I got to work directly, including project editor Lynn Northrup, copy editor Marylouise Wiack, and technical editor Namir Shammas. Thanks to all of you for your exceptional competence and hard work. Thanks, as well, to Wiley executive editor Jody Lefevere for asking me to write this book.

# How to Use This Book

### Who This Book Is For

This book is for the reader who has never used this particular technology or software application. It is also for readers who want to expand their knowledge.

# The Conventions in This Book Steps

This book uses a step-by-step format to guide you easily through each task. **Numbered steps** are actions you must do; **bulleted steps** clarify a point, step, or optional feature; and **indented steps** give you the result.

### 2 Notes

Notes give additional information — special conditions that may occur during an operation, a situation that you want to avoid, or a cross-reference to a related area of the book.

### **3** Icons and Buttons

Icons and buttons show you exactly what you need to click to perform a step.

### 4 Tips

Tips offer additional information, including warnings and shortcuts.

### 5 Bold

**Bold** type shows command names or options that you must click or text or numbers you must type.

### 6 Italics

Italic type introduces and defines a new term.

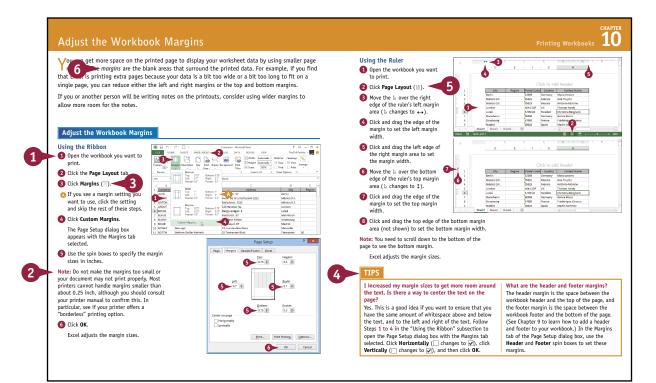

# **Table of Contents**

### Chapter 1

### Working with Excel

| Getting to Know Excel              |    |
|------------------------------------|----|
| Start Excel                        | 6  |
| Tour the Excel Window              | 8  |
| Work with the Excel Ribbon         | 9  |
| Work with the Excel Galleries      | 10 |
| Customize the Quick Access Toolbar | 12 |
| Customize the Ribbon               | 14 |
| Change the View                    | 16 |
| Configure Excel Options            | 18 |
| Add Excel to the Windows Taskbar   | 20 |
| Quit Excel                         | 21 |

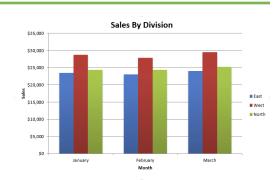

### Chapter 2 Entering Data

| Learning the Layout of a Worksheet          | 24 |
|---------------------------------------------|----|
| Understanding the Types of Data You Can Use | 25 |
| Enter Text into a Cell                      | 26 |
| Enter a Number into a Cell                  | 28 |
| Enter a Date or Time into a Cell            | 30 |
| Insert a Symbol                             | 32 |
| Edit Cell Data                              | 34 |
| Delete Data from a Cell                     | 36 |

| Symbo<br>Eont: | Calib            | _      | ii Chai | racters |   |    | ~ |            |        |        |       |   |                |       |        |      |
|----------------|------------------|--------|---------|---------|---|----|---|------------|--------|--------|-------|---|----------------|-------|--------|------|
| р              | q                | r      | s       | t       | u | v  | w | x          | y      | z      | {     | 1 | }              | ~     | €      | ^    |
| ,              | f                | "      |         | t       | ŧ | ^  | ‰ | Š          | <      | Œ      | Ž     | 1 | 1              | u     | "      |      |
| •              | -                | _      | ~       | тм      | š | >  | œ | ž          | Ÿ      |        | I     | ¢ | £              | ¥     | ¥      |      |
| -              | §                |        | C       | ₫       | « | -  | - | 8          | -      | •      | ±     | 2 | 3              | 1     | μ      | ~    |
| Recen          | ntly us          | ed syn | ibols:  | -       |   |    |   |            |        |        |       |   |                |       |        |      |
| ©              | €                | £      | ¥       | C       | 8 | тм | ± | ¥          | ≤      | ≥      | ÷     | × |                | μ     | α      |      |
|                | de na<br>right S |        |         |         |   |    |   | <u>C</u> h | aracte | r code | : 169 |   | fro <u>m</u> : | ASCII | (decin | nal) |

# Chapter 3

### Working with Ranges

| Select a Range                       | 40   |
|--------------------------------------|------|
| Fill a Range with the Same Data      | 42   |
| Fill a Range with a Series of Values | . 44 |
| Flash Fill a Range                   | 46   |
| Move or Copy a Range                 | 48   |
| Insert a Row or Column               | 50   |
| Insert a Cell or Range               | 52   |
| Delete Data from a Range             | 54   |
| Delete a Range                       | 56   |
| Hide a Row or Column                 | 58   |
| Freeze Rows or Columns               | 60   |
| Merge Two or More Cells              | 62   |
| Transpose Rows and Columns           | 64   |
|                                      |      |

|    | A                  | B          | C                    | D          | E |
|----|--------------------|------------|----------------------|------------|---|
| 1  | Full Name          | First Name | Position             | Phone      |   |
| 2  | Maria Anders       | Maria      | Sales Representative | 3175559876 |   |
| 3  | Ana Trujillo       | Ana        | Owner                | 3175558394 |   |
| 4  | Antonio Moreno     | Antonio    | Owner                | 3175559384 |   |
| 5  | Thomas Hardy       | Thomas     | Sales Representative | 3175553826 |   |
| 6  | Christina Berglund | Christina  | Order Administrator  | 3175552288 |   |
| 7  | Hanna Moos         | Hanna      | Sales Representative | 3175552098 |   |
| 8  | Frédérique Citeaux | Frédérique | Marketing Manager    | 3175552765 |   |
| 9  | Martín Sommer      | Martín     | Owner                | 3175551111 |   |
| 10 | Laurence Lebihan   | Laurence   | Owner                | 3175553373 |   |
| 11 | Elizabeth Lincoln  | Elizabeth  | Accounting Manager   | 3175552345 |   |
| 12 | Victoria Ashworth  | Victoria   | Sales Representative | 3175550864 |   |
| 13 | Patricio Simpson   | Patricio   | Sales Agent          | 3175552468 |   |
| 14 | Francisco Chang    | Francisco  | Marketing Manager    | 3175551331 |   |
| 15 |                    |            |                      |            |   |
|    | ♦ Sheet1           | (+)        |                      | : 4        |   |

# Chapter 4

### Working with Range Names

| Define a Range Name70Use Worksheet Text to Define a Range Name72Navigate a Workbook Using Range Names74Change a Range Name76Delete a Range Name78Paste a List of Range Names80 | Understanding the Benefits of Using Range Names | 68 |
|----------------------------------------------------------------------------------------------------|-------------------------------------------------|----|
| Navigate a Workbook Using Range Names                                                                                                    | Define a Range Name                             | 70 |
| Change a Range Name                                                                                                    | Use Worksheet Text to Define a Range Name       | 72 |
| Delete a Range Name 78                                                                                                    | Navigate a Workbook Using Range Names           | 74 |
|                                                                                                    | Change a Range Name                             | 76 |
| Paste a List of Range Names 80                                                                                                    | Delete a Range Name                             | 78 |
|                                                                                                    | Paste a List of Range Names                     | 80 |

| <u>N</u> ew <u>E</u> o | dit <u>D</u> elete    |                     |        | <u>F</u> ilter <del>•</del> |
|------------------------|-----------------------|---------------------|--------|-----------------------------|
| Name                   | Value                 | Refers To           | Scope  | Comment                     |
| Down_Payment           |                       | = 'Mortgage Paydo   | Workbo |                             |
| ExtraPayment           |                       | ='Mortgage Paydo    | Workbo |                             |
| House_Price            |                       | ='Mortgage Paydo    | Workbo |                             |
| OriginalRate           | {}                    | = 'C:\Z\Writing\Exc | Workbo |                             |
| OriginalTerm           | {}                    | ='C:\Z\Writing\Exc  | Workbo |                             |
| PaymentWithEx          | #REF!                 | ='Mortgage Paydo    | Workbo |                             |
| Principal              |                       | = 'Mortgage Paydo   | Workbo |                             |
| 🕮 Rate                 |                       |                     |        |                             |
| RegularPayment         | #REF!                 | = 'Mortgage Paydo   | Workbo |                             |
| RevisedTerm            | #REF!                 | ='Mortgage Paydo    | Workbo |                             |
| Scenario1              | {"Interest Rate (Ann  | = 'Loan Payment An  | Workbo |                             |
| Scenario2              | {"Interest Rate (Ann  | ='Loan Payment An   | Workbo |                             |
|                        |                       |                     |        |                             |
| efers to:              |                       |                     |        |                             |
| × ✓ = Mortgage         | Paydown Analysis'!#RE | FI                  |        | [                           |

# **Table of Contents**

### Chapter 5

### Formatting Excel Ranges

| Change the Font and Font Size                 | 84  |
|-----------------------------------------------|-----|
| Apply Font Effects                            | 86  |
| Change the Font Color                         | 88  |
| Align Text Within a Cell                      | 90  |
| Center Text Across Multiple Columns           | 92  |
| Rotate Text Within a Cell                     | 94  |
| Add a Background Color to a Range             | 96  |
| Apply a Number Format                         | 98  |
| Change the Number of Decimal Places Displayed | 100 |
| Apply an AutoFormat to a Range                | 102 |
| Apply a Conditional Format to a Range         | 104 |
| Apply a Style to a Range                      | 106 |
| Change the Column Width                       | 108 |
| Change the Row Height                         | 110 |
| Wrap Text Within a Cell                       | 112 |
| Add Borders to a Range                        | 114 |
| Copy Formatting from One Cell to Another      | 116 |

| 1    | ∃ 5 · C · +                                                         | Budget Data - Mi | crose | ft Excel Pre | view                                     |      | ?        | ×            | 1  |
|------|---------------------------------------------------------------------|------------------|-------|--------------|------------------------------------------|------|----------|--------------|----|
|      | LE HOME INSERT PAGE LAYOUT                                          | FORMULAS         | D.    | ATA R        | EVIEW                                    | VIEW | Paul M   | cFedries 🔹 🖉 | ų, |
| Pa   | $\begin{array}{c c} & & \\ & & \\ & & \\ & \\ & \\ & \\ & \\ & \\ $ |                  | ж,    |              | ditional For<br>nat as Table<br>Styles • |      | Format * |              |    |
| Clip | board 🕫 Font 🔳 Automatic                                            | Numb             | er    | Gr           | Styles                                   |      | Cells    | Editing      |    |
| A1   | ▼ : × Theme Colors                                                  | e                |       |              |                                          |      |          |              |    |
|      | A                                                                   | 3                |       | с            | D                                        | E    | F        | G            |    |
| 1    | Product Name                                                        | 5                | \$ T  | otal         |                                          |      |          |              |    |
| 2    | Northwind Traders .                                                 | 20               | \$    | 200          |                                          |      |          |              |    |
| 3    | Northwind Traders   Standard Colors                                 | 487              | \$    | 6,818        |                                          |      |          |              |    |
| 4    | Northwind Traders   🖩 📕 📒 🔳 🔳 📕                                     | 100              | \$    | 2,500        |                                          |      |          |              |    |
| 5    | Northwind Traders 🚱 More Colors                                     | 40               | \$    | 880          |                                          |      |          |              |    |
| 6    | Northwind Traders Chai                                              | 40               | \$    | 720          |                                          |      |          |              |    |
| 7    | Northwind Traders Chocolate                                         | 200              | \$    | 2,550        |                                          |      |          |              |    |
| 8    | Northwind Traders Chocolate Biscuits                                | 85               | \$    | 782          |                                          |      |          |              |    |
| 9    | Northwind Traders Clam Chowder                                      | 290              | \$    | 2,799        |                                          |      |          |              |    |
| 10   | Northwind Traders Coffee                                            | 650              | \$    | 29,900       |                                          |      |          |              |    |
| 11   | Northwind Traders Crab Meat                                         | 120              | \$    | 2,208        |                                          |      |          |              |    |
| 12   | Northwind Traders Curry Sauce                                       | 65               | \$    | 2,600        |                                          |      |          |              |    |
|      | Top-Bottom     Product Sales                                        | Growth           | Sale  | (+)          | 8 4                                      |      |          |              |    |

### Chapter 6 Building Formulas

| Understanding Excel Formulas120                    | ) |
|----------------------------------------------------|---|
| Build a Formula122                                 | • |
| Understanding Excel Functions124                   | ł |
| Add a Function to a Formula126                     | ) |
| Add a Row or Column of Numbers                     | ; |
| Build an AutoSum Formula130                        | ) |
| Add a Range Name to a Formula132                   | • |
| Reference Another Worksheet Range in a Formula 134 | ŀ |

| ion of what you want to do and then | <u>G</u> o                                                                                      |
|-------------------------------------|-------------------------------------------------------------------------------------------------|
| Most Recently Used 👻                |                                                                                                 |
|                                     |                                                                                                 |
|                                     |                                                                                                 |
|                                     |                                                                                                 |
|                                     |                                                                                                 |
|                                     |                                                                                                 |
|                                     |                                                                                                 |
| ver2,)                              |                                                                                                 |
| in a range of cells.                |                                                                                                 |
|                                     |                                                                                                 |
|                                     |                                                                                                 |
|                                     |                                                                                                 |
|                                     |                                                                                                 |
|                                     | ion of what you want to do and then<br>Most Recently Used ♥<br>per2,)<br>s in a range of cells. |

| Move or Copy a Formula             | 136 |
|------------------------------------|-----|
| Switch to Absolute Cell References | 138 |
| Hide the Formula Bar or Ribbon     | 140 |
| Troubleshoot Formula Errors        | 142 |

### Chapter 7 Manipulating Worksheets

| Navigate a Worksheet                  | 146 |
|---------------------------------------|-----|
| Rename a Worksheet                    | 147 |
| Create a New Worksheet                | 148 |
| Move a Worksheet                      | 150 |
| Copy a Worksheet                      | 152 |
| Delete a Worksheet                    | 154 |
| Change the Gridline Color             | 156 |
| Toggle Worksheet Gridlines On and Off | 158 |
| Toggle Worksheet Headings On and Off  | 159 |
| Set the Worksheet Tab Color           | 160 |
| Set the Worksheet Background          | 162 |
| Zoom In on or Out of a Worksheet      | 164 |
| Split a Worksheet into Two Panes      | 166 |
| Hide and Unhide a Worksheet           | 168 |
|                                       |     |

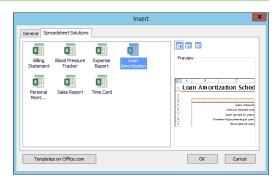

# **Table of Contents**

### Chapter 8

### **Dealing with Workbooks**

| Create a New Blank Workbook17           | 72 |
|-----------------------------------------|----|
| Create a New Workbook from a Template17 | 74 |
| Save a Workbook17                       | 76 |
| Open a Workbook17                       | 77 |
| Arrange Workbook Windows17              | 78 |
| Find Text in a Workbook18               | 30 |
| Replace Text in a Workbook18            | 32 |
| Check Spelling and Grammar18            | 34 |
| Close a Workbook18                      | 36 |

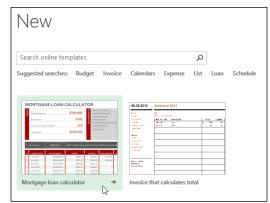

### Chapter 9

### **Formatting Workbooks**

| Modify the Workbook Colors1 | 90  |
|-----------------------------|-----|
| Set the Workbook Fonts1     | 92  |
| Choose Workbook Effects1    | 94  |
| Apply a Workbook Theme1     | 96  |
| Add a Workbook Header 1     | 98  |
| Add a Workbook Footer2      | 200 |

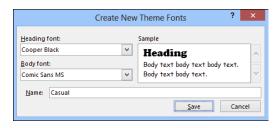

### Chapter 10

### **Printing Workbooks**

| Adjust the Workbook Margins            | .204 |
|----------------------------------------|------|
| Change the Page Orientation            | .206 |
| Insert a Page Break                    | .207 |
| Choose a Paper Size                    | .208 |
| Set the Print Area                     | .210 |
| Configure Titles to Print on Each Page | .212 |
| Preview the Printout                   | .214 |
| Print a Workbook                       | .216 |

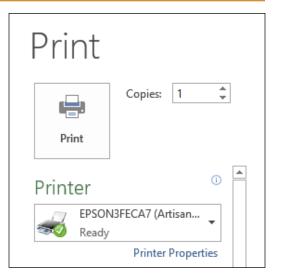

### Chapter 11

### Working with Tables

| Understanding Tables       | 220 |
|----------------------------|-----|
| Get to Know Table Features | 221 |
| Convert a Range to a Table | 222 |
| Select Table Data          | 224 |
| Insert a Table Row         | 226 |
| Insert a Table Column      | 227 |
| Delete a Table Row         | 228 |
| Delete a Table Column      | 229 |
| Add a Column Subtotal      | 230 |
| Convert a Table to a Range | 232 |
| Apply a Table Style        | 233 |
| Build a Custom Table Style | 234 |
| Create a PivotTable        | 236 |
|                            |     |

|            | Parts D             | ataba    | ise        |         |               |          |                |
|------------|---------------------|----------|------------|---------|---------------|----------|----------------|
| Division 💌 | Description         | Number 💌 | Quantity 💌 | Cost 💌  | Total Cost  💌 | Retail 💌 | Gross Margin 💌 |
| 4          | Gangley Pliers      | D-178    | 57         | \$10.47 | \$596.79      | \$17.95  | 71%            |
| 3          | HCAB Washer         | A-201    | 856        | \$0.12  | \$102.72      | \$0.25   | 108%           |
| 3          | Finley Sprocket     | C-098    | 357        | \$1.57  | \$560.49      | \$2.95   | 88%            |
| 2          | 6" Sonotube         | B-111    | 86         | \$15.24 | \$1,310.64    | \$19.95  | 31%            |
| 4          | Langstrom 7" Wrench | D-017    | 75         | \$18.69 | \$1,401.75    | \$27.95  | 50%            |
| 3          | Thompson Socket     | C-321    | 298        | \$3.11  | \$926.78      | \$5.95   | 91%            |
| 1          | S-Joint             | A-182    | 155        | \$6.85  | \$1,061.75    | \$9.95   | 45%            |
| 2          | LAMF Valve          | B-047    | 482        | \$4.01  | \$1,932.82    | \$6.95   | 73%            |

# **Table of Contents**

### Chapter 12

### **Analyzing Data**

| Sort a Range or Table                         | 240 |
|-----------------------------------------------|-----|
| Filter a Range or Table                       | 242 |
| Set Data Validation Rules                     | 244 |
| Create a Data Table                           | 246 |
| Summarize Data with Subtotals                 | 248 |
| Group Related Data                            | 250 |
| Analyze Data with Goal Seek                   | 252 |
| Analyze Data with Scenarios                   | 254 |
| Remove Duplicate Values from a Range or Table | 258 |
| Load the Excel Analysis ToolPak               | 260 |

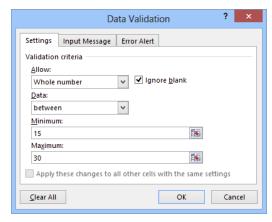

### Chapter 13 Visualizing Data with Charts

| Examine Chart Elements            | 264 |
|-----------------------------------|-----|
| Understanding Chart Types         | 265 |
| Create a Chart                    | 266 |
| Create a Recommended Chart        | 268 |
| Add Chart Titles                  | 270 |
| Add Data Labels                   | 271 |
| Position the Chart Legend         | 272 |
| Display Chart Gridlines           | 273 |
| Display a Data Table              | 274 |
| Change the Chart Layout and Style | 275 |
| Select a Different Chart Type     | 276 |
| Change the Chart Source Data      | 278 |
| Move or Resize a Chart            | 280 |
| Add a Sparkline to a Cell         | 282 |
|                                   |     |

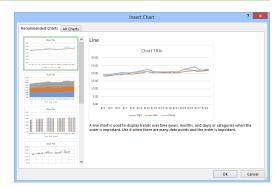

### Chapter 14

### **Adding Worksheet Graphics**

| Draw a Shape              | 286 |
|---------------------------|-----|
| Insert a Clip Art Image   | 288 |
| Insert a Photo            | 290 |
| Insert a WordArt Image    | 292 |
| Insert a SmartArt Graphic | 294 |
| Move or Resize a Graphic  | 296 |
| Crop a Picture            | 298 |
| Format a Picture          | 300 |

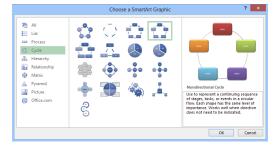

### Chapter 15 Collaborating with Others

| Add a Comment to a Cell                                      | 304 |
|--------------------------------------------------------------|-----|
| Protect a Worksheet's Data                                   | 306 |
| Protect a Workbook's Structure                               | 308 |
| Share a Workbook with Other Users                            | 310 |
| Track Workbook Changes                                       | 312 |
| Accept or Reject Workbook Changes                            | 314 |
| Save a Workbook to Your SkyDrive                             | 316 |
| Send a Workbook as an E-Mail Attachment                      | 318 |
| Save Excel Data as a Web Page                                | 320 |
| Make a Workbook Compatible with Earlier Versions<br>of Excel | 322 |
| Mark Up a Worksheet with a Digital Pen                       | 324 |
| Collaborate on a Workbook Online                             | 326 |
|                                                              |     |

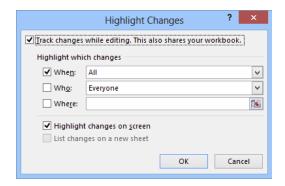

# **CHAPTER 1**

# Working with Excel

You use Microsoft Excel to create *spreadsheets*, which are documents that enable you to manipulate numbers and formulas to quickly create powerful mathematical, financial, and statistical models. In this chapter you learn about Excel, take a tour of the program's features, and learn how to customize some aspects of the program.

| Start             |              |                   | Paul 📷                   |
|-------------------|--------------|-------------------|--------------------------|
| Internet Explorer | News         | Excel 2013        | Access<br>2013           |
| Maps SkyDrive     | 😒 🥎 🧩 Sports | Publisher<br>2013 | OneNote<br>2013          |
| Music             | Travel       | Outlook<br>2013   | PowerPoint<br>2013<br>PB |
| Xbox LIVE Games   | Finance      | Word 2013<br>교    | SkyDrive                 |
|                   |              |                   |                          |

| Getting to Know Excel              |
|------------------------------------|
| Start Excel                        |
| Tour the Excel Window              |
| Work with the Excel Ribbon         |
| Work with the Excel Galleries      |
| Customize the Quick Access Toolbar |
| Customize the Ribbon               |
| Change the View                    |
| Configure Excel Options            |
| Add Excel to the Windows Taskbar   |
| Quit Excel                         |

# Getting to Know Excel

Working with Excel involves two basic tasks: building a spreadsheet and then manipulating the data on the spreadsheet. Building a spreadsheet involves adding data such as numbers and text, creating formulas that run calculations, and adding functions that perform specific tasks. Manipulating spreadsheet data involves calculating totals, adding data series, organizing data into tables, and visualizing data with charts.

This section just gives you an overview of these tasks. You learn about each task in greater detail as you work through the book.

### **Build a Spreadsheet**

### **Add Data**

You can insert numbers, text, and other characters into any cell in the spreadsheet. Click the cell that you want to work with and then type your data in the formula bar. This is the large text box above the column letters. Your typing appears in the cell that you selected. When you are done, press Enter. To edit existing cell data, click the cell and then edit the text in the formula bar.

| Expense Bud | get Calculatio | on       |        |
|-------------|----------------|----------|--------|
|             | January        | February | March  |
| Advertising | 4,600          | 4,200    | 5,200  |
| Rent        | 2,100          | 2,100    | 2,100  |
| Supplies    | 1,300          | 1,200    | 1,400  |
| Salaries    | 16,000         | 16,000   | 16,500 |
| Utilities   | 500            | 600      | 600    |
|             |                |          |        |

### Add a Formula

A *formula* is a collection of numbers, cell addresses, and mathematical operators that performs a calculation. In Excel, you enter a formula in a cell by typing an equal sign (=) and then the formula text. For example, the formula =B1-B2 subtracts the value in cell B2 from the value in cell B1.

| 1  | Expense Bud | get Calculation | on       |        |
|----|-------------|-----------------|----------|--------|
| 2  |             | January         | February | March  |
| 4  | Advertising | 4,600           | 4,200    | 5,200  |
| 5  | Rent        | 2,100           | 2,100    | 2,100  |
| 6  | Supplies    | 1,300           | 1,200    | 1,400  |
| 7  | Salaries    | 16,000          | 16,000   | 16,500 |
| B  | Utilities   | 500             | 600      | 600    |
| 9  | 2012 TOTAL  | 24,500          | 24,100   | 25,800 |
| 0  |             |                 |          |        |
| 11 |             |                 |          |        |

### Add a Function

A *function* is a predefined formula that performs a specific task. For example, the AVERAGE function calculates the average of a list of numbers, and the PMT function calculates a loan or mortgage payment. You can use functions on their own, preceded by =, or as part of a larger formula. Click **Insert Function** ( $f_{\star}$ ) to see a list of the available functions.

| earch for a function:              |                                                                               |    |
|------------------------------------|-------------------------------------------------------------------------------|----|
| Type a brief descripti<br>click Go | on of what you want to do and then                                            | Go |
| Or select a <u>c</u> ategory:      | Most Recently Used                                                            | ~  |
| elect a functio <u>n</u> :         |                                                                               |    |
| SUM                                |                                                                               |    |
| AVERAGE                            |                                                                               |    |
| IF                                 |                                                                               |    |
| HYPERLINK                          |                                                                               |    |
| MAX                                |                                                                               |    |
| SIN                                |                                                                               |    |
| AVERAGE(number1.r                  | umber2)                                                                       |    |
| Returns the average (              | arithmetic mean) of its arguments, w<br>rrays, or references that contain num |    |
|                                    |                                                                               |    |
|                                    |                                                                               |    |

В **Sales By Division**  CHAPTER

### **Manipulate Data**

### **Calculate Totals Quickly**

If you just need a guick sum of a list of numbers, click a cell below the numbers and then click the **Sum** button ( $\Sigma$ ), which is available in the Home tab of the Excel Ribbon. You can also select the cells that you want to sum, and their total appears in the status bar.

| Fill | a | Seri | ies |
|------|---|------|-----|
|      |   |      |     |

Excel enables you to save time by completing a series of values automatically. For example, if you need to enter the numbers 1 to 100 in consecutive cells, you can enter just the first few numbers, select the cells, and then click and drag the lower-right corner to fill in the rest of the numbers. With Excel you can also fill in dates, as well as the names for weekdays and months.

| 3  | Account Name       | 💌 Account Number 💌 | Invoice Number 💌 | InvoiceAmount 💌 | Due Date 💌 |
|----|--------------------|--------------------|------------------|-----------------|------------|
| 4  | Door Stoppers Ltd. | 01-0045            | 117328           | \$58.50         | 2/2/2013   |
| 5  | Door Stoppers Ltd. | 01-0045            | 117319           | \$78.85         | 1/16/2013  |
| 6  | Door Stoppers Ltd. | 01-0045            | 117324           | \$101.01        | 1/26/2013  |
| 7  | Door Stoppers Ltd. | 01-0045            | 117333           | \$1,685.74      | 2/11/2013  |
| 8  | Chimera Illusions  | 02-0200            | 117334           | \$303.65        | 2/12/2013  |
| 9  | Chimera Illusions  | 02-0200            | 117350           | \$456.21        | 3/15/2013  |
| 10 | Chimera Illusions  | 02-0200            | 117345           | \$588.88        | 3/6/2013   |
| 11 | Chimera Illusions  | 02-0200            | 117318           | \$3,005.14      | 1/14/2013  |
| 12 | Renaud & Son       | 07-0025            | 117331           | \$565.77        | 2/8/2013   |
| 13 | Renaud & Son       | 07-0025            | 117359           | \$1,125.75      | 4/9/2013   |
| 14 | Renaud & Son       | 07-0025            | 117335           | \$3,005.14      | 2/13/2013  |

### Add a Chart

**Manage Tables** 

The row-and-column format of a spreadsheet makes Excel suitable for simple databases called tables. Each column becomes a field in the table, and each row is a record. You can sort the records, filter the records to show only

certain values, and add subtotals.

A *chart* is a graphic representation of spreadsheet data. As the data in the spreadsheet changes, the chart also changes to reflect the new numbers. Excel offers a wide variety of charts, including bar charts, line charts, and pie charts.

### West \$28,750 \$27,900 \$29,500 4 North \$24,400 \$24,300 \$25,250 6 =SUM(B3:B5) 7 Α В c January 1, 2013

January February March

\$23,500 \$23,000 \$24,000

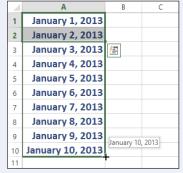

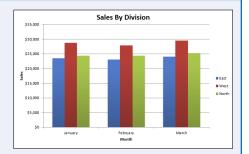

1

2

5

3 East

# Start Excel

Before you can perform tasks such as adding data and building formulas, you must first start Excel. This brings the Excel window onto the Windows desktop, and you can then begin using the program. How you start Excel depends on which version of Windows you are using. In this section, you learn how to start Excel 2013 in Windows 8 and in Windows 7.

This task and the rest of the book assume that you have already installed Excel 2013 on your computer.

### Start Excel

### Start Excel in Windows 8

 In the Windows 8 Start screen, click Excel 2013.

The Microsoft Excel window appears on the desktop.

**Note:** Click **Blank workbook** to open a new Excel file.

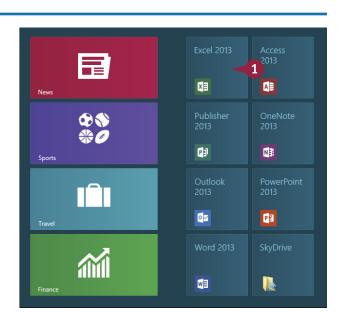

### Start Excel in Windows 7

1 Click Start.

The Start menu appears.

### 2 Click All Programs.

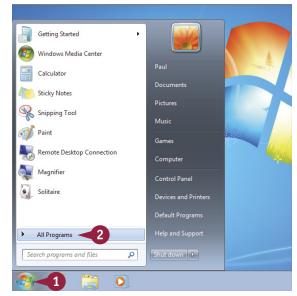

CHAPTER Working w<u>ith Excel</u>

The All Programs menu appears.

3 Click Microsoft Office 2013.

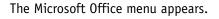

### 4 Click Excel 2013.

The Microsoft Excel window appears on the desktop.

**Note:** Click **Blank workbook** to open a new Excel file.

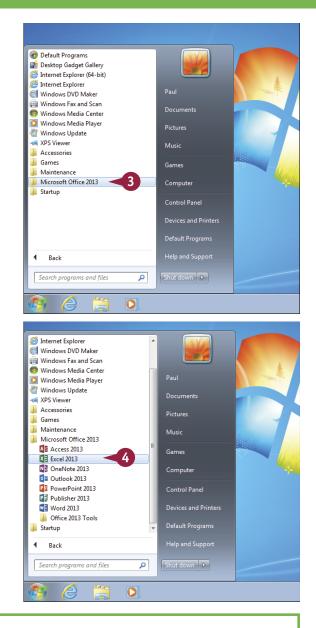

### TIP

### Are there faster methods I can use to start Excel?

Yes. After you have used Excel a few times in Windows 7, it should appear on the main Start menu in the list of your most-used programs. If so, you can click that icon to start the program. You can also add the Excel icon to the Start menu by following Steps 1 to 3 in the "Start Excel in Windows 7" subsection, right-clicking the **Excel 2013** icon, and then clicking **Pin to Start Menu**. If you are using Windows 8, you can right-click the **Excel 2013** tile and then click **Pin to Taskbar** to add the Excel icon to the desktop taskbar.

# Tour the Excel Window

To get up to speed quickly with Excel, it helps to understand the various elements of the Excel window. These include standard window elements such as the title bar, window controls, and status bar; Office-specific elements such as the Ribbon, Quick Access Toolbar, and File tab; and Excel-specific elements such as the worksheet.

### A Title Bar

The title bar displays the name of the current workbook.

### B Quick Access Toolbar

This area gives you one-click access to commands that you use often. To learn how to customize this toolbar, see "Customize the Quick Access Toolbar," later in this chapter.

### **C** Ribbon

This area gives you access to all the Excel commands, options, and features. To learn how to use this element, see the following section, "Work with the Excel Ribbon."

# Workbook Window Controls

You use these controls to minimize, maximize, restore, and close the current workbook window.

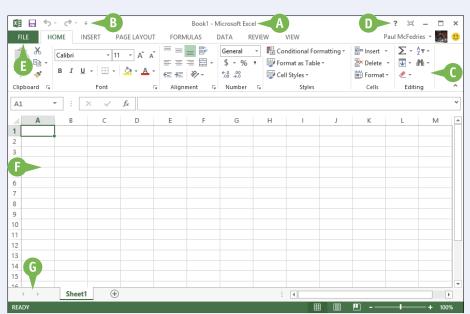

### File Tab

Click this tab to access filerelated commands, such as Save and Open.

### Worksheet

This area displays the current worksheet, and it is where you will do most of your Excel work.

### **G** Status Bar

This area displays messages about the current status of Excel, the results of certain operations, and other information.

# Work with the Excel Ribbon

You use the Ribbon element to access all the features, commands, and options in Excel. The Ribbon is organized into various tabs, such as File, Home, and Insert, and each tab contains a collection of controls that are related in some way. For example, the File tab contains controls related to working with files, such as opening, saving, and printing them. Similarly, the Insert tab contains controls related to inserting objects into a worksheet. Each tab usually includes buttons, lists, and check boxes.

There is no menu bar in Excel, so you do not use pull-down menus to access commands.

🗱 🖯 5-

ж

A1

HOME

Calibri

INSERT

PAGE LAYOUT

 $f_{x}$ 

в *I* <u>U</u> • <u>Ш</u> • <u>∆</u> • <u>А</u> • <u>≡</u> ≡ ≡ <del>⊆</del> <del>⊆</del> <del>⊆</del> <del>⊆</del> <u>≡</u> •

D.

- 11

• A A = = \*\* •

Alignment

### Work with the Excel Ribbon

 Click the tab that contains the Excel feature you want to work with.

Excel displays the controls in the tab.

- Each tab is organized into groups of related controls, and the group names appear here.
- In many groups you can click the dialog box launcher button ( ) to display a dialog box that contains group settings.
- 2 Click the control for the feature.
- If the control displays a list of options, click the option you want.
  - Excel runs the command or sets the option.

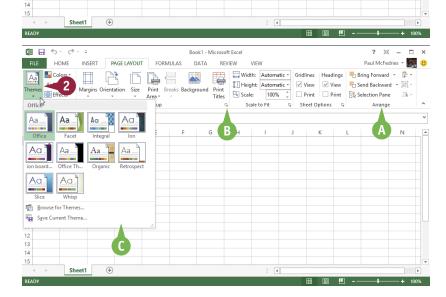

Book1 - Microsoft Exce

General

€.0 .00 00 0.0

G Number G

\$ - % ,

н

VIEW

👻 🔛 Conditional Formatting \*

Styles

Format as Table -

🐺 Cell Styles -

DATA REVIEW

₽

G

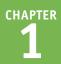

(B)

Paul McFedries

Σ - 4.

**v** - # -

Editing

м

🕮 insert 🔹

🖹 Delete 🔹

Eormat -

Cells

- DU

Ν

# Work with the Excel Galleries

In the Excel Ribbon, a *gallery* is a collection of preset options that you can apply to the selected object in the worksheet. To get the most out of galleries, you need to know how they work.

Although some galleries are available all the time, in most cases you must select an object — such as a range of cells or a clip art image — before you work with a gallery.

### Work with the Excel Galleries

### Work with a Gallery List

- If necessary, click the object to which you want to apply an option from the gallery.
- Click the tab that contains the gallery you want to use.
- 3 Click the gallery's **More** arrow (<sup>-</sup>).
- ▲ You can also scroll through the gallery by clicking the Down ( ) and Up ( ) arrows.

Excel displays a list of the gallery's contents.

- 4 Move the mouse pointer (▷) over a gallery option.
- B Excel displays a preview of the effect.
- 5 Click the gallery option you want to use.

Excel applies the gallery option to the selected object.

| ×      | 🔒 🐬 👌 🕫                        |                                  | Mortg          | ige Calo | ulator - Micro | soft Excel             | A )                                                                            | PICTU        | JRE TOOLS                   | _                       | ?      | ≍ -        |      | ×  |
|--------|--------------------------------|----------------------------------|----------------|----------|----------------|------------------------|--------------------------------------------------------------------------------|--------------|-----------------------------|-------------------------|--------|------------|------|----|
| F      | LE HOME INSE                   | RT PA                            | GE LAYOU       | E F      | ORMULAS        | DATA                   | /IEW V                                                                         | IEW FO       | ORMAT                       | 2                       | Paul M | cFedries * | 2    | :: |
|        | emove<br>kground Artistic Effe | 5                                |                |          |                |                        | <ul> <li>Picture</li> <li>Picture</li> <li>Picture</li> <li>Picture</li> </ul> | Effects -    | Bring Forwar<br>Send Backwa | ard - 121 -<br>ne 214 - | * ***  | 1.88" 🗘    | :    |    |
|        | Adjust                         |                                  |                |          | Pict           | ure Styles             |                                                                                | Gi.          | Arrang                      | je                      | Size   |            | 6    | -  |
| Pie    | cture 1 🔻 🗄 🗡                  | <ul> <li>2</li> <li>3</li> </ul> | f <sub>x</sub> |          |                |                        | 3                                                                              |              |                             |                         |        |            |      | ~  |
|        | А                              | В                                | С              | D        | Е              | F                      | G                                                                              | Н            | 1                           | J                       | к      | L          |      | 4  |
|        |                                |                                  |                |          | Mortg          | age Cal                | culator                                                                        |              |                             |                         |        |            |      |    |
| (1     | 22.4                           | 55                               |                |          | Initial M      | ortgage D              | Data                                                                           |              |                             |                         |        |            |      |    |
| 3      | 3334                           |                                  |                |          |                | te (Annual)            |                                                                                |              |                             |                         |        |            |      |    |
| 4      |                                | 33 /                             | Ĭ              |          |                | tion (Years)           |                                                                                |              |                             |                         |        |            |      |    |
| 5      |                                | 2                                |                |          | T              | erm (Years)            |                                                                                |              |                             |                         |        |            |      |    |
| 0<br>7 |                                |                                  |                |          | Day            | Principal<br>ment Type | \$100,000                                                                      |              |                             |                         |        |            |      |    |
| ŏ      | ó                              |                                  | -ò             |          | Faj            | ment type              | Ų                                                                              |              |                             |                         |        |            |      |    |
| 9      | Amortization Sch               | edule                            |                |          |                |                        |                                                                                |              |                             |                         |        |            |      |    |
|        |                                | Term                             | Interest       |          |                |                        |                                                                                | Cumulative   | Cumulative                  | Remaining               |        |            |      |    |
| 10     | Amortization Year              | Period                           | Rate           | NPER     | Payment        | Principal              | Interest                                                                       | Principal    | Interest                    | Principal               |        |            |      |    |
| 11     | 0                              | 0                                |                |          |                |                        |                                                                                |              |                             | \$100,000.00            |        |            |      |    |
| 12     | 1                              | 1                                | 6.0%           | 25       |                |                        | (\$6,000.00)                                                                   |              |                             |                         |        |            |      |    |
| 13     | 2                              | 2                                | 6.0%           | 25       |                |                        |                                                                                |              | (\$11,890.64)               |                         |        |            |      |    |
| 14     | 3                              | 3                                | 6.0%           | 25       |                |                        |                                                                                |              | (\$17,665.36)               |                         |        |            |      |    |
| 15     | 4                              | 4                                | 6.0%           | 25       |                | (\$2,170.83)           | (\$5,651.84)                                                                   | (\$7,973.49) | (\$23,317.20)               | \$92,026.51             |        |            |      | Ŧ  |
|        | Mortgag                        | e Amortiz                        | ation Sch      | edule    | +              |                        |                                                                                | : ◀          |                             |                         |        |            | Þ    |    |
| REA    | DY                             |                                  |                |          |                |                        |                                                                                |              | <b>##</b>                   | Image: A marked state   |        | +          | 100% |    |

| ×                     | ₽ <b>5</b> - | ⊘∓                                                 |                       | Mortg          | age Calc | ulator - Micro | soft Excel  |                              | PICTU        | JRE TOOLS                                    |                            | ?      | 岡 -                | n ×        |
|-----------------------|--------------|----------------------------------------------------|-----------------------|----------------|----------|----------------|-------------|------------------------------|--------------|----------------------------------------------|----------------------------|--------|--------------------|------------|
| FI                    | LE HOM       | IE INSE                                            | RT PAG                | GE LAYOU       | F FC     | ORMULAS        | DATA        | REVIEW \                     | /IEW FC      | ORMAT                                        |                            | Paul M | cFedries *         | <b>N</b> 🙂 |
| Re                    |              | Corrections<br>Color <del>-</del><br>Artistic Effe | 5                     |                |          |                |             |                              | Effects -    | Bring Forwar<br>Send Backwa<br>Selection Par | rd - 🖻 -                   | Crop   | 1.39" (<br>1.88" ( |            |
|                       |              | Adjust                                             |                       |                |          |                |             |                              | G.           | Arrang                                       | je                         | Size   | 5                  | ^          |
| Pic                   | ture 1 🔹     | : ×                                                | <ul> <li>J</li> </ul> | f <sub>x</sub> |          |                |             | <u> </u>                     |              |                                              |                            |        |                    | ~          |
| - 1                   | A            | ÷                                                  | В                     |                |          | 2              | 5           |                              | н            | 1                                            | J                          | К      | L                  | <b>A</b>   |
| 1<br>2<br>3<br>4<br>5 | B            |                                                    | 55                    |                |          |                | 4           |                              | -            |                                              |                            |        |                    |            |
| 6<br>7                |              |                                                    |                       |                |          |                |             |                              |              |                                              |                            |        |                    |            |
| -                     | Amortiza     | tion Sch                                           | edule                 |                |          |                |             |                              |              |                                              |                            |        |                    |            |
|                       |              |                                                    | Term                  | Ir             |          |                |             |                              | Cumulative   | Cumulative                                   | Remaining                  |        |                    |            |
| 10                    | Amortizat    | ion Year                                           | Period                | Rate           | NPER     | Payment        | Principal   | Interest                     | Principal    | Interest                                     | Principal                  |        |                    |            |
| 11                    | 0            |                                                    | 0                     |                |          |                |             |                              |              |                                              | \$100,000.00               |        |                    |            |
| 12                    | 1            |                                                    | 1                     | 6.0%           | 25       |                |             | (\$6,000.00)                 | (\$1,822.67) |                                              | \$98,177.33                |        |                    |            |
| 13                    | 2            |                                                    | 2                     | 6.0%           | 25       |                |             | (\$5,890.64)                 |              | (\$11,890.64)                                |                            |        |                    |            |
| 14<br>15              | 3            |                                                    | 3                     | 6.0%<br>6.0%   | 25<br>25 |                |             | (\$5,774.72)<br>(\$5,651.84) |              | (\$17,665.36)<br>(\$23,317.20)               | \$94,197.34<br>\$92.026.51 |        |                    |            |
|                       | 4            | Mantana                                            | 4<br>e Amortiz        |                |          | (\$7,022.07)   | (42,170.03) | (#0,001.04)                  |              | (423,317.20)                                 | 432,020.51                 |        |                    |            |
|                       |              | wortgag                                            | e Amortiz             | ation Sch      | eadle    | ÷              |             |                              | : •          |                                              |                            | _      |                    | Þ          |
| REA                   | DY           |                                                    |                       |                |          |                |             |                              |              | <b>#</b>                                     | 8 📕                        |        |                    | 100%       |

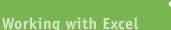

CHAPTER

### Work with a Drop-Down Gallery

- If necessary, click the object to which you want to apply an option from the gallery.
- 2 Click the tab that contains the gallery you want to use.
- 3 Click the gallery's drop-down arrow ( 🐨 ).

Excel displays a list of the gallery's contents.

4 If the gallery contains one or more subgalleries, click the subgallery you want to use.

Excel displays the subgallery's contents.

- If a gallery has commands that you can run, those commands appear at the bottom of the gallery menu.
- 5 Move the mouse ▷ over a gallery option.
- Excel displays a preview of the effect.
- 6 Click the gallery option you want to use.

Excel applies the gallery option to the selected object.

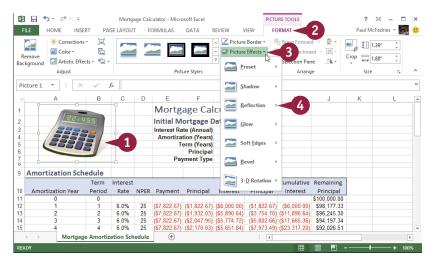

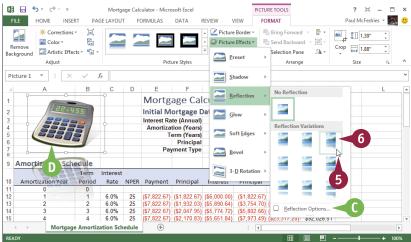

### TIP

### If I find the gallery preview feature distracting, can I turn it off?

Yes. The Live Preview feature is often handy because it shows you exactly what will happen when you click a gallery option. However, as you move the mouse  $\triangleright$  through the gallery, the previews can be distracting. To turn off Live Preview, click the **File** tab, click **Options**, click the **General** tab, click **Enable Live Preview** ( $\mathbf{v}$  changes to  $\mathbf{u}$ ), and then click **OK**.

# Customize the Quick Access Toolbar

You can make Excel easier to use by customizing the Quick Access Toolbar to include the Excel commands you use most often. You run Quick Access Toolbar commands with a single click, so adding your favorite commands saves time because you no longer have to search for and click a command in the Ribbon. By default, the Quick Access Toolbar contains three buttons: Save, Undo, and Redo. However, with just a couple of clicks, you can also add common commands such as New and Open to the Quick Access Toolbar, as well as hundreds of other Excel commands.

### **Customize the Quick Access Toolbar**

- A If you see the command you want, click it and skip the rest of the steps in this section.
- 2 Click More Commands.

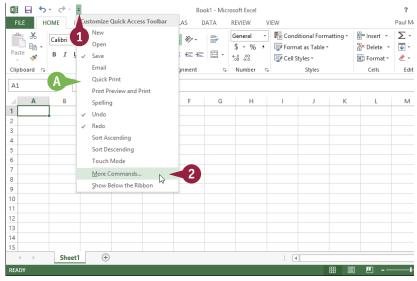

The Excel Options dialog box appears.

- Excel automatically displays the Quick Access Toolbar tab.
- 3 Click the **Choose commands from ⊡**.
- 4 Click the command category you want to use.

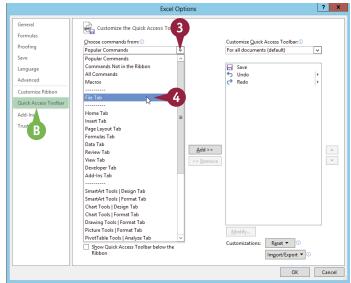

Working with Excel

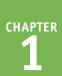

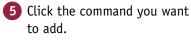

- 6 Click Add.
- Excel adds the command.
- To remove a command, click it and then click **Remove**.
- 7) Click OK.

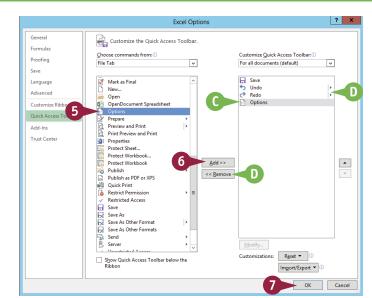

Excel adds a button for the command to the Quick Access Toolbar.

**Note:** Another way to remove a command is to right-click the command and then click **Remove** from Quick Access Toolbar.

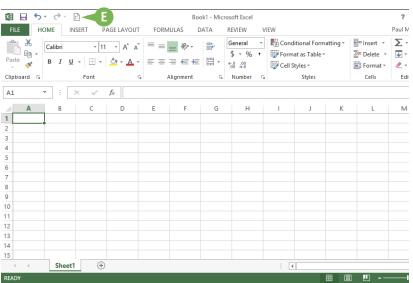

### TIPS

# Can I get more room on the Quick Access Toolbar to show more buttons?

Yes, you can increase the space available to the Quick Access Toolbar by moving it below the Ribbon. This gives the toolbar the full width of the Excel window, so you can add many more buttons. Click the **Customize Quick Access Toolbar** button ( $\bigcirc$ ) and then click **Show Below the Ribbon**.

# Is there a faster way to add buttons to the Quick Access Toolbar?

Yes. If the command you want to add appears on the Ribbon, you can add a button for the command directly from the Ribbon. Click the Ribbon tab that contains the command, right-click the command, and then click **Add to Quick Access Toolbar**. Excel inserts a button for the command on the Quick Access Toolbar.

# Customize the Ribbon

You can improve your Excel productivity by customizing the Ribbon with extra commands that you use frequently. The Ribbon is a handy tool because it enables you to run Excel commands with just a few clicks of the mouse. However, the Ribbon does not include every Excel command. If there is a command that you use frequently, you should add it to the Ribbon for easy access.

To add a new command to the Ribbon, you must first create a new tab or a new group within an existing tab, and then add the command to the new tab or group.

### **Customize the Ribbon**

### Display the Customize Ribbon Tab

- Right-click any part of the Ribbon.
- 2 Click Customize the Ribbon.

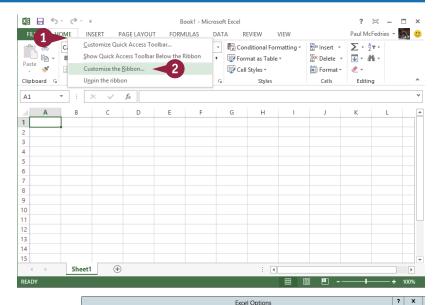

### Add a New Tab or Group

The Excel Options dialog box appears.

- Excel automatically displays the Customize Ribbon tab.
- Click the tab you want to customize.
- B You can also click New Tab to create a custom tab.
- 2 Click New Group.
- C Excel adds the group.
- 3 Click Rename.
- 4 Type a name for the group.
- 5 Click OK.

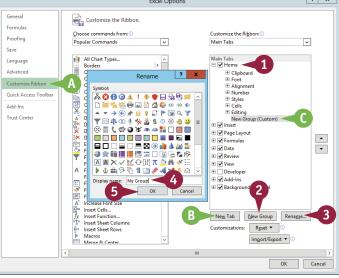

14

Working with Excel

CHAPTER

### Add a Command

- 1 Click the Choose commands from 🔽.
- Click the command category you want to use.
- Click the command you want to add.
- 4 Click the custom group or tab you want to use.
- 6 Click Add.
- Excel adds the command.
- To remove a custom command, click it and then click **Remove**.
- 6 Click OK.
- Excel adds the new group and command to the Ribbon.

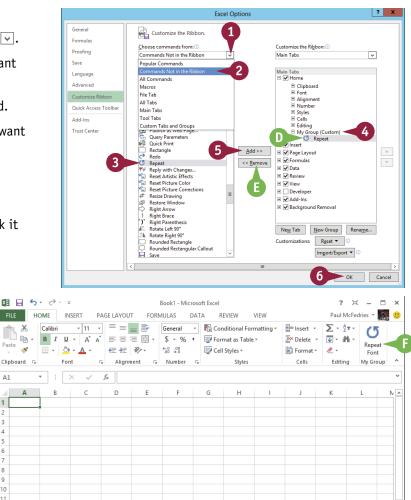

### TIPS

### Can I customize the tabs that appear only when I select an Excel object?

A1

Yes. Excel calls these tool tabs, and you can add custom groups and commands to any tool tab. Right-click any part of the Ribbon and then click Customize the Ribbon to display the Excel Options dialog box with the Customize Ribbon tab displayed. Click the **Customize the Ribbon**  $\checkmark$  and then click Tool Tabs. Click the tab you want and then follow the steps in this section to customize it.

### How do I restore the Ribbon to its default configuration?

Right-click any part of the Ribbon and then click **Customize the Ribbon** to display the Excel Options dialog box with the Customize Ribbon tab displayed. To restore a tab, click the tab, click Reset, and then click Restore only selected **Ribbon tab.** To remove all customizations, click **Reset** and then click **Restore all customizations**.

# Change the View

You can adjust Excel to suit what you are currently working on by changing the view to match your current task. The view determines how Excel displays your workbook.

Excel offers three different views: Normal, which is useful for building and editing worksheets; Page Layout, which displays worksheets as printed pages; and Page Break Preview, which displays the page breaks as blue lines, as described in the first Tip in this section.

### Change the View

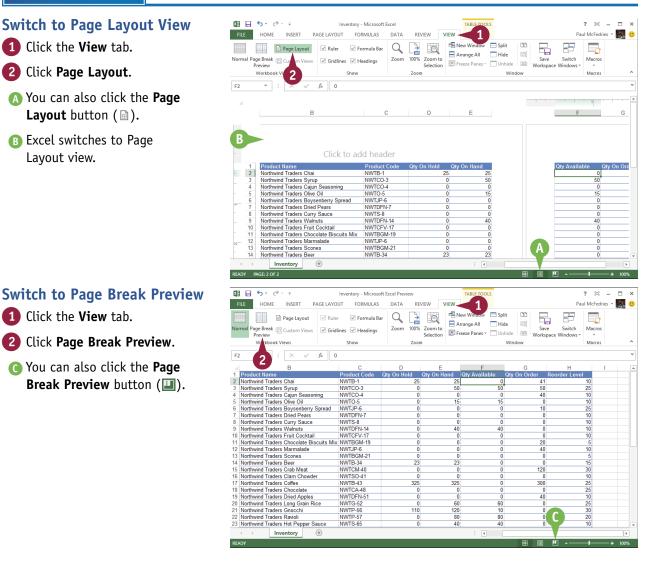

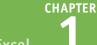

Working with Excel

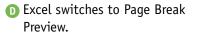

Switch to Normal View

You can also click the Normal

Excel switches to Normal view.

Click the View tab.

2 Click Normal.

button (III).

### 🕼 🖯 🍤 🖉 🖓 TABLE TOOLS ? 🗵 – Inventory - Microsoft Exce HOME INSERT PAGE LAYOUT FORMULAS DATA REVIEW VIEW DESIGN Paul McFedries 🖻 Page Layout 🛛 Ruler 🖉 Formula Bar 🔍 📑 🔯 🚍 New Window 🛛 Split Arrange All 📃 Hide cei Zoom 100% Zoom to Selection Freeze Panes - Unhide Macros e Break Custom Views Gridlines Headings Workbook Views Zoom Window Macros ▼ : × √ fx 0 C D E F G H ct Codi Rty On Hold Rty On Hand Rty Available Rty On Order Reorder Lev 'age <del>6</del>. Paul McFedries 👻 🎆 🙂 FILE HOME INSERT PAGE LAYOUT FORMULAS DATA REVIEW -> New New Q Q CC 🚍 Arrange All 🛛 🥅 Hide EDİ reak 🗐 Custom Vie Zoom 100% Zoom to Save Macros Selection Freeze Panes \* Unhide review Window Macros Workbook Views Zoom f<sub>x</sub> 0 Page F

# TIPS

### What does Page Break Preview do?

In Excel, a *page break* is a position within a worksheet where a new page begins when you print the worksheet. When you switch to Page Break Preview, Excel displays the page breaks as blue lines. If a page break occurs in a bad position — for example, the page break includes the headings from a range, but not the cells below the headings — you can use your mouse  $\triangleright$  to click and drag the page breaks to new positions.

# Can I change the view to make my workbook take up the entire screen?

Yes, you can switch the workbook to Full Screen mode by clicking the **Full Screen Mode** icon ( $\square$ ) in the upper-right corner of the window. Full Screen mode removes many of the Excel window features, including the Ribbon, Quick Access Toolbar, formula bar, and status bar. To exit Full Screen mode, click the horizontal strip at the top of the screen and then click  $\square$ .

# **Configure Excel Options**

You can customize Excel to suit the way you work by configuring the Excel options. These options are dialog box controls such as check boxes, option buttons, and lists that enable you to configure many aspects of Excel. To use these options, you must know how to display the Excel Options dialog box. The Excel Options dialog box is divided into several tabs, such as General, Formulas, Save, and Customize Ribbon. Each tab contains a collection of related options.

### **Configure Excel Options**

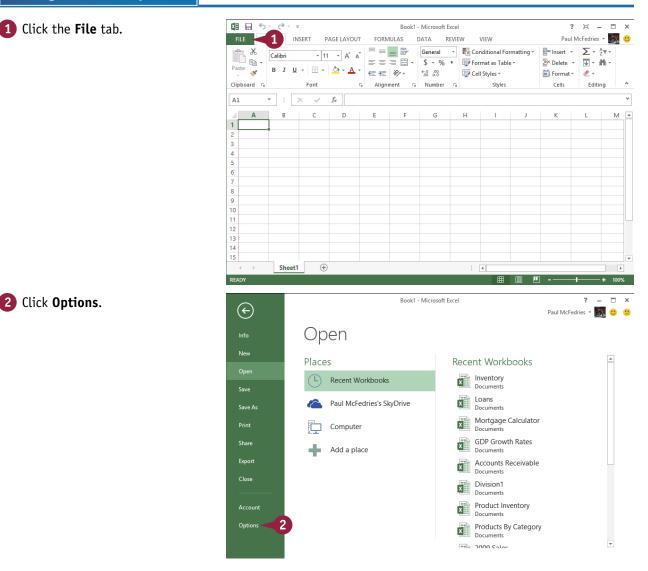

Working with Excel

CHAPTER

The Excel Options dialog box appears.

- 3 Click a tab on the left side of the dialog box to choose the configuration category you want to work with.
- A The controls that appear on the right side of the dialog box change according to the tab you select.
- 4 Use the controls on the right side of the dialog box to configure the options you want to change.

5 Click OK.

Excel puts the new options into effect.

### TIPS

# Are there faster methods I can use to open the Excel Options dialog box?

Yes. Some features of the Excel interface offer shortcut methods that get you to the Excel Options dialog box faster. For example, right-click the Ribbon and then click **Customize Ribbon** to open the Excel Options dialog box with the Customize Ribbon tab displayed. From the keyboard, you can open the Excel Options dialog box by pressing Alt+ [E] and then pressing [T].

### How do I know what each option does?

Excel offers pop-up descriptions of some but, unfortunately, not all — of the options. If you see a small i with a circle around it to the right of the option name, it means pop-up help is available for that option. Hover the mouse  $\triangleright$ over the option and Excel displays a pop-up description of the option after a second or two.

# Add Excel to the Windows Taskbar

If you use Excel regularly, you can start the program with just a single mouse click by adding an icon for Excel to the Windows taskbar. When you install Excel, the setup program pins a tile for Excel to the Windows 8 Start screen. However, that is helpful only if you use the Start screen regularly. If you use the desktop more often, you might prefer to have Excel just a single click away. You can achieve this by pinning Excel to the taskbar. The following instructions assume that you are running Excel in Windows 8, but you can also pin Excel to the taskbar if you are using Windows 7.

### Add Excel to the Windows Taskbar

- With Excel running, rightclick the Excel icon in the taskbar.
- 2 Click Pin this program to taskbar.

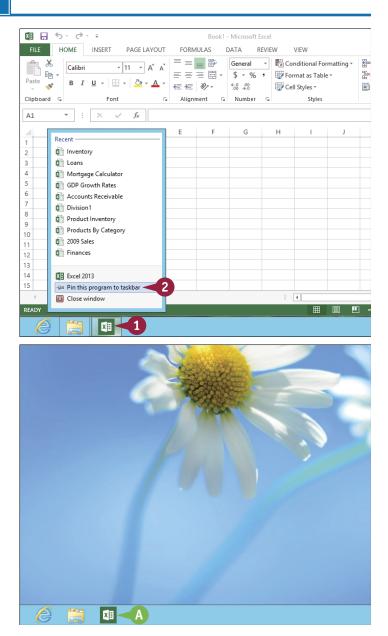

After you quit Excel, the icon remains on the taskbar, and you can now launch Excel by clicking the icon.

# Quit Excel

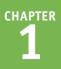

When you have finished your work with Excel, you should shut down the program. This reduces clutter on the desktop and in the taskbar, and it also conserves memory and other system resources. When you quit Excel, the program checks your open workbooks to see if any of them have unsaved changes. If Excel detects a workbook that has unsaved changes, it prompts you to save the file. This is a very important step because it prevents you from losing work, so be sure to save your changes when Excel prompts you.

### Quit Excel

1 Right-click the Excel icon in the taskbar.

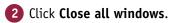

**Note:** If you have only one Excel workbook open, click **Close window** instead.

Note: If you have any open documents with unsaved changes, Excel prompts you to save those changes.

| ∎ <u>5</u> ° ° ∓                                                                                                    |                                                                                                    | Lo                                                                                                    | ans - Microsoft Excel                                                                                                    |                                                                                                    | ?                                                                                                    | i – 🗆                                                                                                    |   |
|----------------------------------------------------------------------------------------------------|----------------------------------------------------------------------------------------------------|----------------------------------------------------------------------------------------------------|----------------------------------------------------------------------------------------------------|----------------------------------------------------------------------------------------------------|----------------------------------------------------------------------------------------------------|----------------------------------------------------------------------------------------------------|---|
| FILE HOME INSER                                                                                                    | T PAGE LAY                                                                                                    | YOUT FORMULAS                                                                                                    | DATA REVIEW                                                                                                    | V VIEW                                                                                                    | Paul N                                                                                                    | IcFedries 🔹 🎆                                                                                                    | 6 |
|                                                                                                    |                                                                                                    |                                                                                                    |                                                                                                    |                                                                                                    |                                                                                                    | Σ - <sup>4</sup> 7 -                                                                                                    |   |
| Arial                                                                                                    | - 10 - A                                                                                                    | ι A — — —                                                                                                    |                                                                                                    | Conditional Formatting                                                                                                    | _                                                                                                    |                                                                                                    |   |
| ste BIU-                                                                                                    | 🖂 + 💍 +                                                                                                    |                                                                                                    |                                                                                                    | 📝 Format as Table 🛪                                                                                                    | Ex Delete 🔹                                                                                                    | <b>₩</b> • <b>M</b> •                                                                                                    |   |
| · · ·                                                                                                    |                                                                                                    |                                                                                                    |                                                                                                    | 📝 Cell Styles -                                                                                                    | 📰 Format 🕶                                                                                                    |                                                                                                    |   |
| pboard 🕞                                                                                                    | Font                                                                                                    | 🕞 Alignment                                                                                                    | G Number G                                                                                                    | Styles                                                                                                    | Cells                                                                                                    | Editing                                                                                                    |   |
| 1 • : ×                                                                                                    | $\checkmark f_x$                                                                                                    |                                                                                                    |                                                                                                    |                                                                                                    |                                                                                                    |                                                                                                    |   |
| А                                                                                                    | B C                                                                                                    | D                                                                                                    | E                                                                                                    | F                                                                                                    | G                                                                                                    | Н                                                                                                    |   |
| Initial Mortgage                                                                                                    |                                                                                                    | -                                                                                                    | ment Adjustm                                                                                                    | nents                                                                                                    |                                                                                                    |                                                                                                    |   |
| Interest Rate (Annual)                                                                                                    | 6.00% F                                                                                                    | Payment Frequency                                                                                                    | Monthly 💌                                                                                                    | 2                                                                                                    | Annual                                                                                                    |                                                                                                    |   |
| Amortization (Years)                                                                                                    |                                                                                                    | Payments Per Year                                                                                                    | 12<br>0.50%                                                                                                    |                                                                                                    | Monthly                                                                                                    |                                                                                                    |   |
| Principal<br>Paydown                                                                                                    |                                                                                                    | Rate Per Payment<br>Total Payments                                                                                                    | 360                                                                                                    |                                                                                                    | Semi-Monthly<br>Bi-Weekly                                                                                               |                                                                                                    | Η |
| 1 uyuowii                                                                                                    | (0100.00)                                                                                                    | rotarr aymenta                                                                                                    | 500                                                                                                    |                                                                                                    | Weekly                                                                                                    |                                                                                                    |   |
|                                                                                                    |                                                                                                    | Mo                                                                                                    | ortgage Analy                                                                                                    | sis                                                                                                    |                                                                                                    |                                                                                                    |   |
|                                                                                                    |                                                                                                    |                                                                                                    | Regular Mortgage                                                                                                    | With Extra Payment                                                                                                    |                                                                                                    |                                                                                                    |   |
|                                                                                                    |                                                                                                    | Monthly Payment                                                                                                    | (\$599.55)                                                                                                    | (\$699.55)                                                                                                    |                                                                                                    |                                                                                                    |   |
|                                                                                                    |                                                                                                    | Total Payments<br>Total Paid                                                                                                    | 360<br>(\$215,838)                                                                                                    | 251.5<br>(\$175,937)                                                                                                    |                                                                                                    |                                                                                                    |   |
|                                                                                                    |                                                                                                    | Savings                                                                                                    | (\$215,030)                                                                                                    | \$39,901                                                                                                    |                                                                                                    |                                                                                                    |   |
|                                                                                                    |                                                                                                    | go                                                                                                    |                                                                                                    |                                                                                                    |                                                                                                    |                                                                                                    |   |
|                                                                                                    |                                                                                                    |                                                                                                    |                                                                                                    |                                                                                                    |                                                                                                    |                                                                                                    |   |
|                                                                                                    |                                                                                                    |                                                                                                    |                                                                                                    |                                                                                                    |                                                                                                    |                                                                                                    |   |
| ∢ → ··· Mortgage                                                                                                    | Paydown Ana                                                                                                    | alvsis (+)                                                                                                    |                                                                                                    | : •                                                                                                    |                                                                                                    |                                                                                                    | Þ |
|                                                                                                    |                                                                                                    |                                                                                                    |                                                                                                    |                                                                                                    |                                                                                                    |                                                                                                    |   |
|                                                                                                    |                                                                                                    | Lo                                                                                                    | ans - Microsoft Excel                                                                                                    | OUNT: 5 🌐 🗐                                                                                                    | ••••••••••••••••••••••••••••••••••••••                                                                                  | + 10<br>•<br>·<br>· ·                                                                                                    | ( |
|                                                                                                    |                                                                                                    | YOUT FORMULAS                                                                                                    | ans - Microsoft Excel DATA REVIEW                                                                                                    | / VIEW                                                                                                    | ?<br>Paul N                                                                                                    | a – CFedries -                                                                                                    | ( |
| C C C C C C C C C C C C C C C C C C C                                                                                                    | T PAGE LAY                                                                                                    |                                                                                                    | ans - Microsoft Excel<br>DATA REVIEW                                                                                                    | / VIEW                                                                                                    | ?<br>Paul N<br>* 2010 Reset *                                                                                           | <ul> <li>□</li> <li>□</li> <li>1cFedries *</li> <li>∑ * 2**</li> </ul>                                                                                                    | ( |
|                                                                                                    | T PAGE LAY                                                                                                    |                                                                                                    | ans - Microsoft Excel<br>DATA REVIEW<br>General v [<br>v \$ * % • [                                                                                                    | / VIEW                                                                                                    | ?<br>Paul N<br>* 醫 Insert *<br>書: Delete *                                                                              | <ul> <li>□</li> <li>□</li> <li>1cFedries *</li> <li>∑ * 2**</li> <li>↓ * 2**</li> <li>↓ * 2**</li> </ul>                                                                                                    | ( |
| C C C C C C C C C C C C C C C C C C C                                                                                                    | T PAGE LAY                                                                                                    |                                                                                                    | ans - Microsoft Excel<br>DATA REVIEW<br>General v [<br>+ \$ * % • [                                                                                                    | / VIEW                                                                                                    | ?<br>Paul N<br>* 2010 Reset *                                                                                           | <ul> <li>□</li> <li>□</li> <li>1cFedries *</li> <li>∑ * 2**</li> </ul>                                                                                                    |   |
| Home inser<br>Arial<br>B J L +<br>Home inser<br>Arial<br>B J L +                                                                                                    | T PAGE LAY                                                                                                    |                                                                                                    | ans - Microsoft Excel<br>DATA REVIEW<br>General v [<br>v \$ * % • [                                                                                                    | / VIEW                                                                                                    | ?<br>Paul N<br>* 醫 Insert *<br>書: Delete *                                                                              | <ul> <li>□</li> <li>□</li> <li>1cFedries *</li> <li>∑ * 2**</li> <li>↓ * 2**</li> <li>↓ * 2**</li> </ul>                                                                                                    |   |
| HOME INSER<br>HOME INSER                                                                                                    | T PAGE LAY                                                                                                    | YOUT FORMULAS<br>A A = = = ≣<br>A * € € ⊗ *                                                                                                    | ans - Microsoft Excel<br>DATA REVIEW<br>General • [<br>\$ • 96 • [<br>\$ \$ 996 • [                                                                                                    | / VIEW<br>Conditional Formatting<br>Format as Table *                                                                          | ?<br>Paul №<br>* 醫nsert *<br>™ Delete *<br>₩ Format *                                                                   | <ul> <li></li></ul>                                                                                                    | ( |
| LE HOME INSER                                                                                                    | T PAGE LAY                                                                                                    | YOUT FORMULAS<br>A A = = = = = =<br>A ← ← ← ← = = 0 → ←<br>G Alignment                                                                                                    | ans - Microsoft Excel<br>DATA REVIEW<br>General - I<br>s \$ - 96 - 9<br>rs Number rs                                                                                                    | / VIEW<br>∰ Conditional Formatting<br>∰ Format as Table *<br>∰ Cell Styles *<br>Styles<br>F                                    | ?<br>Paul №<br>* 醫nsert *<br>™ Delete *<br>₩ Format *                                                                   | <ul> <li>□</li> <li>□</li> <li>■</li> <li>■</li></ul> |   |
| LE HOME INSER<br>B I U +<br>board rs<br>Recent                                                                                                    | T PAGE LAY                                                                                                    | YOUT FORMULAS<br>T A = = = = =<br>= = = = =<br>A → ∈ ∈ ∈ ≫→<br>Alignment<br>D<br>Payl                                                                                                    | ans - Microsoft Excel<br>DATA REVIEW<br>General - 1<br>+ \$ + % + % + [<br>+ % + % + % + [<br>+ % + % + % + ]<br>- % - % + % + [<br>- % + % + % + % + % + % + % + % + % + %                                                                                                    | / VIEW<br>∰ Conditional Formatting<br>∰ Format as Table *<br>∰ Cell Styles *<br>Styles<br>F                                    | ?<br>Paul N<br>* ≌ªInsert *<br>₩ Delete *<br>₩ Format *<br>Cells                                                        | $\begin{bmatrix} \square & - & \square \\ \\ \\ \\ \\ \\ \\ \\ \\ \\ \\ \\ \\ \\ \\ \\ \\ \\$                                                                                                    |   |
| HOME INSER<br>Arial<br>B I U -<br>board rs<br>Recent<br>Recent<br>Leans                                                                                                    | T PAGE LAY                                                                                                    | YOUT FORMULAS<br>C A<br>E = E E<br>C E E ≫ -<br>G Alignment<br>D<br>Payl<br>t Frequency                                                                                                    | ans - Microsoft Excel<br>DATA REVIEW<br>General VI<br>\$ \$ -96 • [<br>\$ Number 15<br>E<br>ment Adjustm<br>Monthy V                                                                                                    | / VIEW<br>∰ Conditional Formatting<br>∰ Format as Table *<br>∰ Cell Styles *<br>Styles<br>F                                    | ?<br>Paul N<br>* ■ Inset *<br>Events +<br>Format *<br>Cells<br>G<br>Annual                                              | $\begin{bmatrix} \square & - & \square \\ \\ \\ \\ \\ \\ \\ \\ \\ \\ \\ \\ \\ \\ \\ \\ \\ \\$                                                                                                    |   |
| HOME INSER<br>HOME INSER<br>Arial<br>B I U +<br>board rs<br>Recent<br>Recent<br>Recent                                                                                                    | T PAGE LAN<br>$\sim 10 \sim A$<br>$\approx 10 \sim A$<br>$\approx 10$ | YOUT FORMULAS<br>F A<br>F F F F F F F F F F F F F F F F F F F                                                                                                     | ans - Microsoft Excel<br>DATA REVIEW<br>Concernant - 1<br>+ \$ + % - %<br>+ % - %<br>- %<br>- %<br>- %<br>- %<br>- %<br>- %<br>- %<br>- %<br>-                                                                                                    | / VIEW<br>Conditional Formatting<br>Format as Table *<br>Cell Styles *<br>Styles<br>F<br>Tents                                 | ?<br>Paul N<br>* ≌™Insert *<br>È Delete *<br>È Format *<br>Cells<br>G<br>Annual<br>Monthly                              | $\begin{bmatrix} \square & - & \square \\ \\ \\ \\ \\ \\ \\ \\ \\ \\ \\ \\ \\ \\ \\ \\ \\ \\$                                                                                                    |   |
| HOME INSER<br>HOME INSER<br>HOME INSER<br>Arial<br>B J U +<br>booard 's<br>Recent<br>Recent<br>Recent<br>Mortgage Calcula                                                                                                    | T PAGE LAN                                                                                                    | VOUT FORMULAS<br>FORMULAS<br>F | ans - Microsoft Excel<br>DATA REVIEW<br>General V<br>S & YO YE<br>S Number C<br>E<br>Monthly V<br>12<br>0.50%                                                                                                    | / VIEW<br>Conditional Formatting<br>Format as Table *<br>Cell Styles *<br>Styles<br>F<br>Tents                                 | ?<br>Paul N<br>* Insert *<br>Insert *<br>Errmat *<br>Cells<br>G<br>Annual<br>Monthly<br>Semi-Monthly                    | $\begin{bmatrix} \square & - & \square \\ \\ \\ \\ \\ \\ \\ \\ \\ \\ \\ \\ \\ \\ \\ \\ \\ \\$                                                                                                    |   |
| Image: Second second second                                                                                                    | T PAGE LAN<br>$\sim 10 \sim A$<br>$\approx \circ 20 \sim c$<br>$\sim f_{\pi}$<br>tor                                                                                                    | YOUT FORMULAS<br>F A<br>F F F F F F F F F F F F F F F F F F F                                                                                                     | ans - Microsoft Excel<br>DATA REVIEW<br>General V I<br>+ \$ + 96 + 1<br>+ \$ + 96 + 1<br>+ \$ + 96 + 1<br>- \$ - 96 + 1<br>- \$ - 96 + 10 + 10 + 10 + 10 + 10 + 10 + 10 + 1                                                                                                    | / VIEW<br>Conditional Formatting<br>Format as Table *<br>Cell Styles *<br>Styles<br>F<br>Tents                                 | ?<br>Paul N<br>* ≌™Insert *<br>È Delete *<br>È Format *<br>Cells<br>G<br>Annual<br>Monthly                              | $\begin{bmatrix} \square & - & \square \\ \\ \\ \\ \\ \\ \\ \\ \\ \\ \\ \\ \\ \\ \\ \\ \\ \\$                                                                                                    |   |
| Image: Second second second                                                                                                    | T PAGE LAN<br>$\sim 10 \sim A$<br>$\approx \circ 20 \sim c$<br>$\sim f_{\pi}$<br>tor                                                                                                    | VOUT FORMULAS<br>A<br>A<br>A<br>C<br>A<br>A<br>A<br>A<br>A<br>A<br>A<br>A<br>A<br>A<br>A<br>A<br>A                                                                                                    | ans - Microsoft Excel<br>DATA REVIEW<br>General V<br>S & O, O<br>S Number C<br>E<br>Monthly V<br>12<br>0.50%                                                                                                    | / VIEW Conditional Formatting Format as Table * Cell Styles * Styles F tents 2                                                 | ?<br>Paul N<br>* ≌™Insert *<br>È Delete *<br>È Format *<br>Cells<br>G<br>Annual<br>Monthly<br>Semi-Monthly<br>Bi-Weekly | $\begin{bmatrix} \square & - & \square \\ \\ \\ \\ \\ \\ \\ \\ \\ \\ \\ \\ \\ \\ \\ \\ \\ \\$                                                                                                    |   |
| HOME INSER<br>HOME INSER<br>HOME INSER<br>Arial<br>B I U +<br>board r<br>Recent<br>Recent<br>Recent<br>Recent<br>Recent<br>Recent<br>Recent<br>Recent<br>Division                                                                                                    | T PAGE LAN<br>$\sim 10 \sim A$<br>$\approx 10 \sim A$<br>$\approx 10$ | VOUT FORMULAS<br>F A<br>F F F F F F F F F F F F F F F F F F F                                                                                                     | ans - Microsoft Excel<br>DATA REVIEW<br>General VI<br>* \$ - 96 - [<br>* * 8, 92<br>rs Number rs<br>E<br>ment Adjustm<br>Monthly V<br>12<br>0.50%<br>360<br>Prtgage Analy<br>Regular Mortgage                                                                                                    | / VIEW Conditional Formating Format as Table * Cell Styles F nents 2 (Sis With Extra Payment                                   | ?<br>Paul N<br>* ≌™Insert *<br>È Delete *<br>È Format *<br>Cells<br>G<br>Annual<br>Monthly<br>Semi-Monthly<br>Bi-Weekly | $\begin{bmatrix} \square & - & \square \\ \\ \\ \\ \\ \\ \\ \\ \\ \\ \\ \\ \\ \\ \\ \\ \\ \\$                                                                                                    |   |
| HOME INSER<br>HOME INSER<br>HOME INSER<br>HOME INSER<br>Arial<br>B J U +<br>beoard rs<br>Recent<br>Claars<br>I Coars<br>I Northory<br>I Coars<br>I Northory<br>I Coars<br>I Northory<br>I Accounts Receiva<br>I Product Inventory<br>Product Inventory                                                                                                    | T PAGE LAN<br>$\overline{10}$ A $22$ -<br>$\overline{500}$<br>tor<br>tor                                                                                                    | rout FORMULAS<br>FAT = = = = =<br>= = = =<br>A → = = = =<br>A → = = = =<br>A → = = = =<br>A → = = = =<br>A → = = = =<br>A → = = = =<br>A → = = = =<br>A → = = = = =<br>A → = = = = = =<br>A → = = = = = =<br>A → = = = = = =<br>A → = = = = = = =<br>A → = = = = = = = =<br>A → = = = = = = = = = = = =<br>A → = = = = = = = = = = = = = = = = = =                                                                                                    | ans - Microsoft Excel<br>DATA REVIEW<br>General ↓<br>+ \$ + % + % + {<br>+ \$ + % + % + {<br>+ \$ + % + % + {<br>+ \$ + % + % + {<br>+ \$ + % + % + {<br>+ \$ + % + % + {<br>+ % + % + % + {<br>+ % + % + % + % + {<br>+ % + % + % + % + {<br>+ % + % + % + % + {<br>+ % + % + % + % + % + {<br>+ % + % + % + % + % + {<br>+ % + % + % + % + % + % + % + % + % + %                                                                                                    | / VIEW Conditional Formatting Format as Table * Cell Styles * Styles F tents 2 Sis With Extra Payment ((\$699.55)              | ?<br>Paul N<br>* ≌™Insert *<br>È Delete *<br>È Format *<br>Cells<br>G<br>Annual<br>Monthly<br>Semi-Monthly<br>Bi-Weekly | $\begin{bmatrix} \square & - & \square \\ \\ \\ \\ \\ \\ \\ \\ \\ \\ \\ \\ \\ \\ \\ \\ \\ \\$                                                                                                    | ( |
| HOME INSEP<br>HOME INSEP<br>HOME INSEP<br>B I U =<br>Pboard rs<br>Recent<br>Clans<br>Recent<br>Clans<br>Clans<br>C | T PAGE LAN<br>$\overline{10}$ A $22$ -<br>$\overline{500}$<br>tor<br>tor                                                                                                    | VOUT FORMULAS<br>F A<br>F F F F F F F F F F F F F F F F F F F                                                                                                     | ans - Microsoft Excel<br>DATA REVIEW<br>General VI<br>* \$ - 96 + [<br>* \$ - 96 + [<br>* \$ - 96 + [<br>* \$ - 96 + [<br>* \$ - 96 + [<br>* \$ - 96 + [<br>* \$ - 96 + [<br>* \$ - 96 + [<br>* \$ - 96 + [<br>* \$ - 96 + 100]<br>* \$ - 96 + 100] * \$ - 96 + 100] * \$ - 96 + 100] * \$ - 96 + 1            | / VIEW Conditional Formatting Format as Table * Coll Styles * Styles F Teents 2 Sis With Extra Payment (\$699.56) 251.5        | ?<br>Paul N<br>* ≌™Insert *<br>È Delete *<br>È Format *<br>Cells<br>G<br>Annual<br>Monthly<br>Semi-Monthly<br>Bi-Weekly | $\begin{bmatrix} \square & - & \square \\ \\ \\ \\ \\ \\ \\ \\ \\ \\ \\ \\ \\ \\ \\ \\ \\ \\$                                                                                                    |   |
| Image: Second Second                                                                                                    | T PAGE LAN<br>$\overline{10}$ A $22$ -<br>$\overline{500}$<br>tor<br>tor                                                                                                    | rout FORMULAS<br>FAT = = = = =<br>= = = =<br>A → = = = =<br>A → = = = =<br>A → = = = =<br>A → = = = =<br>A → = = = =<br>A → = = = =<br>A → = = = =<br>A → = = = = =<br>A → = = = = = =<br>A → = = = = = =<br>A → = = = = = =<br>A → = = = = = = =<br>A → = = = = = = = =<br>A → = = = = = = = = = = = =<br>A → = = = = = = = = = = = = = = = = = =                                                                                                    | ans - Microsoft Excel<br>DATA REVIEW<br>General ↓<br>+ \$ + % + % + {<br>+ \$ + % + % + {<br>+ \$ + % + % + {<br>+ \$ + % + % + {<br>+ \$ + % + % + {<br>+ \$ + % + % + {<br>+ % + % + % + {<br>+ % + % + % + % + {<br>+ % + % + % + % + {<br>+ % + % + % + % + {<br>+ % + % + % + % + % + {<br>+ % + % + % + % + % + {<br>+ % + % + % + % + % + % + % + % + % + %                                                                                                    | / VIEW Conditional Formatting Format as Table * Cell Styles * Styles F tents 2 Sis With Extra Payment ((\$699.55)              | ?<br>Paul N<br>* ≌™Insert *<br>È Delete *<br>È Format *<br>Cells<br>G<br>Annual<br>Monthly<br>Semi-Monthly<br>Bi-Weekly | $ \begin{array}{c} \square & - & \square \\ \text{tcFedries} & \bullet & \\ \hline \end{array} \\ \hline \begin{array}{c} \searrow & \bullet & & \\ \searrow & \bullet & & \\ \hline & \swarrow & & \\ \hline & \blacksquare & \\ \hline \end{array} \\ \hline \end{array} \\ \hline \end{array} \\ \hline \begin{array}{c} \blacksquare \\ \hline \end{array} \\ \hline \end{array} \\ \hline \end{array} \\ \hline \end{array} $                                                                                                    | ( |
| Recent     Image: Calcular field of the construction of the construction of the                                                                                                    | T PAGE LAN<br>$\overline{10}$ A $22$ -<br>$\overline{500}$<br>tor<br>tor                                                                                                    | VOUT FORMULAS<br>FORMULAS<br>F F F F F F F<br>F F F F F F<br>A F F F F F F F<br>Per Payment<br>al Payments<br>MC<br>hly Payment<br>Total Paid                                                                                                    | ans - Microsoft Excel<br>DATA REVIEW<br>General VI<br>* \$ - 96 + [<br>* \$ - 96 + [<br>* \$ - 96 + [<br>* \$ - 96 + [<br>* \$ - 96 + [<br>* \$ - 96 + [<br>* \$ - 96 + [<br>* \$ - 96 + [<br>* \$ - 96 + [<br>* \$ - 96 + 100]<br>* \$ - 96 + 100] * \$ - 96 + 100] * \$ - 96 + 100] * \$ - 96 + 1            | V VIEW Conditional Formatting Format as Table * Cell Styles * Styles F hents 2 Vith Extra Payment (\$699.55) 251.5 (\$175.937) | ?<br>Paul N<br>* ≌™Insert *<br>È Delete *<br>È Format *<br>Cells<br>G<br>Annual<br>Monthly<br>Semi-Monthly<br>Bi-Weekly | $ \begin{array}{c} \square & - & \square \\ \text{tcFedries} & \bullet & \\ \hline \end{array} \\ \hline \begin{array}{c} \searrow & \bullet & & \\ \searrow & \bullet & & \\ \hline & \swarrow & & \\ \hline & \blacksquare & \\ \hline \end{array} \\ \hline \end{array} \\ \hline \end{array} \\ \hline \begin{array}{c} \blacksquare \\ \hline \end{array} \\ \hline \end{array} \\ \hline \end{array} \\ \hline \end{array} $                                                                                                    | ( |
| Image: Calculation of the constraint of the constraint of the const                                                                                                    | T PAGE LAN<br>$\overline{10}$ A $22$ -<br>$\overline{500}$<br>tor<br>tor                                                                                                    | VOUT FORMULAS<br>FORMULAS<br>F F F F F F F<br>F F F F F F<br>A F F F F F F F<br>Per Payment<br>al Payments<br>MC<br>hly Payment<br>Total Paid                                                                                                    | ans - Microsoft Excel<br>DATA REVIEW<br>General VI<br>* \$ - 96 + [<br>* \$ - 96 + [<br>* \$ - 96 + [<br>* \$ - 96 + [<br>* \$ - 96 + [<br>* \$ - 96 + [<br>* \$ - 96 + [<br>* \$ - 96 + [<br>* \$ - 96 + [<br>* \$ - 96 + 100]<br>* \$ - 96 + 100] * \$ - 96 + 100] * \$ - 96 + 100] * \$ - 96 + 1            | V VIEW Conditional Formatting Format as Table * Cell Styles * Styles F hents 2 Vith Extra Payment (\$699.55) 251.5 (\$175.937) | ?<br>Paul N<br>* ≌™Insert *<br>È Delete *<br>È Format *<br>Cells<br>G<br>Annual<br>Monthly<br>Semi-Monthly<br>Bi-Weekly | $ \begin{array}{c} \square & - & \square \\ \text{tcFedries} & \bullet & \\ \hline \end{array} \\ \hline \begin{array}{c} \searrow & \bullet & & \\ \searrow & \bullet & & \\ \hline & \swarrow & & \\ \hline & \blacksquare & \\ \hline \end{array} \\ \hline \end{array} \\ \hline \end{array} \\ \hline \begin{array}{c} \blacksquare \\ \hline \end{array} \\ \hline \end{array} \\ \hline \end{array} \\ \hline \end{array} $                                                                                                    |   |
|                                                                                                    | T PAGE LAN<br>$\downarrow$ 10 $\downarrow$ A<br>$\Box$ $\downarrow$ $2 \downarrow$ $\downarrow$<br>$\Box$ $\downarrow$ $f_{a}$ $\Box$<br>tor<br>tor<br>tor<br>ble<br>ble                                                                                                    | VOUT FORMULAS<br>FORMULAS<br>F F F F F F F<br>F F F F F F<br>A F F F F F F F<br>Per Payment<br>al Payments<br>MC<br>hly Payment<br>Total Paid                                                                                                    | ans - Microsoft Excel<br>DATA REVIEW<br>General VI<br>* \$ - 96 + [<br>* \$ - 96 + [<br>* \$ - 96 + [<br>* \$ - 96 + [<br>* \$ - 96 + [<br>* \$ - 96 + [<br>* \$ - 96 + [<br>* \$ - 96 + [<br>* \$ - 96 + [<br>* \$ - 96 + 100]<br>* \$ - 96 + 100] * \$ - 96 + 100] * \$ - 96 + 100] * \$ - 96 + 1            | V VIEW Conditional Formatting Format as Table * Cell Styles * Styles F hents 2 Vith Extra Payment (\$699.55) 251.5 (\$175.937) | ?<br>Paul N<br>* ≌™Insert *<br>È Delete *<br>È Format *<br>Cells<br>G<br>Annual<br>Monthly<br>Semi-Monthly<br>Bi-Weekly | $ \begin{array}{c} \square & - & \square \\ \text{tcFedries} & \bullet & \\ \hline \end{array} \\ \hline \begin{array}{c} \searrow & \bullet & & \\ \searrow & \bullet & & \\ \hline & \swarrow & & \\ \hline & \blacksquare & \\ \hline \end{array} \\ \hline \end{array} \\ \hline \end{array} \\ \hline \begin{array}{c} \blacksquare \\ \hline \end{array} \\ \hline \end{array} \\ \hline \end{array} \\ \hline \end{array} $                                                                                                    |   |
| Image: Second Second                                                                                                    | T PAGE LAN                                                                                                    | VOUT FORMULAS                                                                                                    | ans - Microsoft Excel<br>DATA REVIEW<br>General VI<br>* \$ - 96 + [<br>* \$ - 96 + [<br>* \$ - 96 + [<br>* \$ - 96 + [<br>* \$ - 96 + [<br>* \$ - 96 + [<br>* \$ - 96 + [<br>* \$ - 96 + [<br>* \$ - 96 + [<br>* \$ - 96 + 100]<br>* \$ - 96 + 100] * \$ - 96 + 100] * \$ - 96 + 100] * \$ - 96 + 1            | V VIEW Conditional Formatting Format as Table * Styles F nents 2 Sis With Extra Payment (\$699.56) 2515 (\$175,937) \$39,901   | ?<br>Paul N<br>* ≌™Insert *<br>È Delete *<br>È Format *<br>Cells<br>G<br>Annual<br>Monthly<br>Semi-Monthly<br>Bi-Weekly | KcFedries -<br>KcFedries -<br>▼ - 27 -<br>▼ - 27 -<br>↓ - 27 -<br>Editing                                                                                                    |   |
| Recent     Constant Receive     Constant Receive     Constant Recei                                                                                                    | T PAGE LAN                                                                                                    | VOUT FORMULAS<br>FORMULAS<br>F F F F F F F<br>F F F F F F<br>A F F F F F F F<br>Per Payment<br>al Payments<br>MC<br>hly Payment<br>Total Paid                                                                                                    | Ans - Microsoft Eacel<br>DATA REVIEW<br>(<br>(<br>Secretary + 1<br>+ \$ + 96 + 1<br>+ \$ + 96 + 1 \\ + \$ + 96 + 1 \\ + \$ + 96 + 1 \\ + | V VIEW Conditional Formatting Format as Table * Cell Styles * Styles F hents 2 Vith Extra Payment (\$699.55) 251.5 (\$175.937) | ?<br>Paul N<br>* ≌™Insert *<br>È Delete *<br>È Format *<br>Cells<br>G<br>Annual<br>Monthly<br>Semi-Monthly<br>Bi-Weekly | KcFedries -<br>KcFedries -<br>▼ - 27 -<br>▼ - 27 -<br>↓ - 27 -<br>Editing                                                                                                    |   |